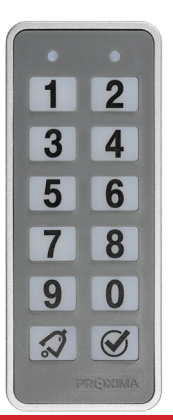

# Klawiatura Słupkowa Radiowa KSR

**z OPCJĄ dzwonkA**

Fabryczny kod administratora 12345678

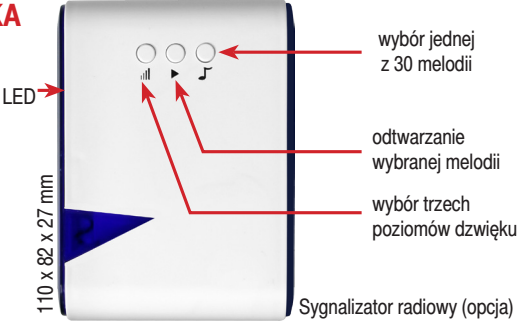

# 1. Działanie

# **SKRÓTY** SB, SS, HK, NrK, KodAdmin, Ø »3s itd. - strona nr3.

## **1.1. ZAŁĄCZENIE KANAŁU w trybie kpr**

Załączenie kanału polega na wprowadzeniu kodu użytkownika (od 1 do 8 znaków), wybraniu numeru kanału (od 0 do 9) i naciśnięciu przycisku « który można przytrzymać od 1 do 15 sekund. Naciskaniu przycisków klawiatury towarzyszy błysk zielonej lewej diody LED sygnał i krótki sygnał akustyczny.

Poprawne uaktywnienie kanału sygnalizowane jest buzerem Sygnałem Sukcesu SS i błyskiem dwóch zielonych diod LED a błąd sygnalizowany jest buzerem Sygnałem Błędu SB i błyskiem dwóch czerwonych diod LED.

PRZYKŁAD: Użytkownik posiada kod 345678 i może uaktywniać kanały Nr4 oraz Nr7. Użytkownik wprowadza 3456784√. Poprawne uaktywnienie kanału sygnalizuje Sygnał Sukcesu.

Użytkownik może w ciągu 5s - uaktywnić kanał Nr7, wprowadzając 7. KSR ponownie przedłuża o pięć sekund możliwość uaktywnienia kolejnego kanału przez tego samego użytkownika lub kolejny użytkownik może zacząć wprowadzać swój kod.

Użytkownik Nr0, zawsze z kodem ośmiocyfrowym i dowolnym zestawem kanałów jest użytkownikiem jednogodzinnym. Kod użytkownika Nr0 przez godzinę umożliwia aktywowanie przyznanych jemu kanałów. Po godzinie od aktywacji dowolnego kanału kodem użytkownika, użytkownik Nr0 zostaje automatycznie usunięty. Czasami warto mieć taki wcześniej przygotowany kod, np. żeby kurier, rodzina, sąsiad itp, gdy do nas zadzwoni mógł uzyskać godzinny dostęp.

#### **1.2. ZAŁĄCZENIE KANAŁU w trybie pr**

Załączenie kanału polega na naciśnięciu przycisku 0-9, który można przytrzymać od 1 do 15 sekund. Naciśnięciu przycisku 0-9 towarzyszy Sygnał Sukcesu SS. Można wcześniej włączyć podświetlenie klawiatury przyciskiem .

Rozkaz sterujący kanałem wysyłany jest przez klawiaturę tak długo jak długo naciśnięty zostaje przycisk 0-9 (max 15s).

## **1.3. KOD ADMINISTRATORA** (kod fabryczny 12345678)

Zalecamy zmianę kodu fabrycznego ADMINISTRATORA. Kod administratora ma prawo uaktywnienia wszystkich dziesięciu kanałów. Aktywowanie kanału kodem administratora odbywa się w taki sam sposób jak przez użytkownika, np. jeżeli administrator chce aktywować kanał Nr6, a kod administratora jest 12345678 to powinien wprowadzić 123456786 $\bigcirc$  SS.

# cO TO JEST?

- **Klawiatura Słupkowa Radiowa KSR to zewnętrzny 10 kanałowy K**odowy **P**ilot **R**adiowy **KPR** lub 10 kanałowy **P**ilot **R**adiowy **PR**. KSR jest podświetlana i posiada przycisk dzwonkowy  $\mathcal D$  wyzwalający opcjonalny dzwonek radiowy.
- **KSR** jest kompatybilna z jednym z popularnych systemów kodowania - zapytaj o dostępne systemy.
- **KSR** może pracować w jednym z dwóch trybów: **K**odowy Pilot Radiowy **KPR** i Pilot Radiowy **PR**.

42 x 105 x 20mm

 $2 \times 105 \times 20$ mm

W trybie kodowego pilota radiowego **KPR** - 50 użytkowników za pomocą swojego kodu dostępu (długość kod od 1 do 8 cyfr) może sterować swoim zestawem kanałów (zestaw może zawierać od jednego do dziesięciu dowolnych kanałów odbiorników),

 $\triangleright$ do uaktywnienia każdego z 10 kanałów wymagane jest wprowadzenie kodu dostępu użytkownika (od 1 do 8 cyfr), numeru kanału (od Nr0 do Nr9) i przycisku  $\mathcal A$ .

**PRZYKŁAD:** 346532 $\mathcal O$  - uaktywnienie kanału Nr2 kodem 34653. Kod 34653 musi posiadać uprawnienia do sterowania kanałem Nr2. W trybie pilota radiowego **PR** - naciśnięcie przycisku od 0 do 9 wysyła rozkaz radiowy wybranego kanału.

- $\hat{z}$  Naciśnięcie przycisku $\mathcal D$  w obu trybach wysyła radiowy kod dzwonka, który po odebraniu przez sygnalizator radiowy załącza jedną z 30 melodyjek, o jednym z trzech poziomów głośności. W trybie **KPR** można sterować dodatkowymi 10 sygnalizatorami (0  $\mathcal{D}$ ...9 $\mathcal{D}$ ).
- $\hat{z}$  Naciśnięcie jako pierwszego przycisku  $\hat{z}$  podświetla klawiaturę.
- **W** trybie KPR ADMINISTRATOR, używając swojego kodu, dodaje, edytuje i usuwa użytkowników oraz wybiera tryb pracy.
- **\*** Każdy użytkownik może zmienić samodzielnie swoj kod.
- **\*\*** KSR korzysta z technologi PROXIMA LONG CODE osoby postronne mogą obserwować wprowadzanie kodu, a mimo to nie są w stanie go zapamiętać, nawet gdy kod jest tylko dwucyfrowy. Long Code posiada też dodatkową, unikalną zaletę w warunkach słabej widoczności - łatwe i wygodne podświetlenie klawiatury.
- **KSR korzysta z bezpiecznej procedury przywracającej ustawienia** fabryczne, bez kontaktu z producentem.
- **\*** KSR w trybie KPR ma możliwość dadania użytkownka Nr00, który jest normalnym użytkownikiem, ale który zostaje automatycznie usunięty po 1h od użycia jego kodu - kod 1godzinny.
- **\*** KSR sygnalizuje słabą baterię.
- $\hat{z}$  Pięciokrotne szybkie naciśniecie przycisku  $\hat{z}$  umożliwia sprawdzenie systemu kodowania klawiatury.

## **1.4. ZABLOKOWANIE KLAWIATURY - tylko KPR**

Po trzech nieudanych próbach wprowadzenia kodu dostępu użytkownika, klawiatura zostaje zablokowana na jedną minutę.

Naciśnięciu przycisku klawiatury towarzyszy sygnał Sygnał Błędu SB.

Po odblokowaniu klawiatury, użytkownik może ponownie wprowadzić poprawny kod aktywujący wybrany kanał. Wprowadzenie już jednego błędnego kodu powoduje ponowne jej zablokowanie na kolejną jedną minutę. Klawiatura zostaje w pełni odblokowana po wprowadzeniu poprawnego kodu lub po upłynięciu 5 minut.

## **1.5. SYGNALIZACJA SŁABEJ BATERII**

Klawiatura KSR zasilana jest jedną baterią CR2430.

Rozładowana bateria w klawiaturze sygnalizowana jest ośmioma sygnałami buzera po naciśnięciu pierwszego dowolnego przycisku.

#### **1.6. PRZYCISK DZWONKA** �

Naciśnięcie przycisku dzwonka **O**na klawiaturze w obu trybach powoduje wysłanie rozkazu aktywującego radiowy sygnalizator, który klawiatura potwierdza sygnałem sukcesu Ss.

W trybie KPR dostępne jest dodatkowe sterowanie dziesięcioma sygnalizatorami po naciśnieciu: NrK $\mathcal{D}$ .

Np: naciśnięcie 4 $\oslash$  wysyła rozkaz sterujący sygnalizatorem Nr4.

# 2. TECHNOLOGIA LONG CODE tylko KPR

Jeżeli użytkownik uzna, że wprowadzanie kodu może być obserwowane przez osoby trzecie, może on wprowadzać dowolnie długo przypadkowe cyfry zakończone swoim kodem wraz z numerem kanału i znakiem  $\widetilde{\mathcal{A}}$ .

Np: jeżeli poprawnym kodem wraz z numerem kanału jest liczba 3456781√ to użytkownik może wprowadzić na przykład następujące liczby: 2458674609531789783638321096492873456781√.

Long Code posiada też dodatkową, unkalną zaletę. Przyciśnięcie dowolnego przycisku przy słabej widoczności rozświetla klawiaturę i użytkownk może wygodnie wprowadzić kod sterujący - klawiatura ignoruje początkowe przyciśnięcie rozświetlające.

# 3. ADMINISTROWANIE KSR

Klawiatura Słupkowa Radiowa KSR może pracować w dwóch trybach KPR - kodowego pilota radiowego i PR - pilota radiowego. Korzystając z KoduAdministratora:

w trybie pilota radiowego PR można przestawić klawiaturę w tryb KPR i zmienić kod Administratora,

- w trybie kodowego pilota radiowego KPR można:
- $\rhd$  przestawić klawiature w tryb PR.
- dodawać oraz usuwać użytkowników (0 i 1...50),
- zmieniać kody dostępu użytkowników,
- edytować prawa użytkowników do sterowania 10 kanałami.

Dodatkowo w trybie KPR każdy Użytkownik oraz Administrator może zmienić swój kod dostępu.

Podczas administrowania, zaciśnięciu przycisku którego kontroler nie potrafi zinterpretować nie towarzyszy sygnał buzera, a tylko błyska czerwona dioda LED.

#### **3.1.ZmIana TRYBU PRKPR i PRKPR**

Administrator może zmienić tryb pracy klawiatury:

 $\blacktriangleright$ PR $\blacktriangleright$ KPR Nacisnąć i przytrzymać  $\oslash$ , gdy po 3s usłyszymy SS dalej naciskać  $\mathcal G$ . Gdy po 9s usłyszymy SS SS SS zwolnić przycisk. Niezwłocznie wprowadzić kod KodAdmin i nacisnąć (V. Hymn Kibica grany buzerem potwierdza zmianę trybu klawiatury na KPR.

 $\blacktriangleright$  KPR $\blacktriangleright$  PR Nacisnąć i przytrzymać  $\blacklozenge$ , po 3s usłyszymy SS, potem po 6s usłyszymy SS SS, a gdy po 9s usłyszymy SS SS SS zwolnić przycisk. Niezwłocznie wprowadzić kod KodAdmin i nacisnąć < Hymn Kibica grany buzerem potwierdza zmianę trybu klawiatury na PR.

#### **3.2.Tryb Pilota Radiowego PR**

W trybie PR Pilota Radiowego możliwa jest:

- zmiana z trybu PR na KPR- punkt 3.1.
- zmiana KoduADMIN:

Nacisnąć i przytrzymąć ∅, a gdy po 3s usłyszymy SS zwolnić przycisk i wpisać kodADMIN $\oslash$  nowy kodADMIN $\oslash$  nowy kodAD- $MIN \times$  SS lub SB.

PRZYKŁAD: Zmiana Kodu Administratora z 12345678 na 9876543 3s 12345678 9876543 9876543 SS lub SB.

### **3.3. Tryb Kodowego Pilota Radiowego kPR**

W trybie KPR Kodowego Pilota Radiowego możliwa jest:

 $\triangleright$ zmiana z trybu KPR na PR - punkt 3.1.

zmiana KodAdmin i KodUżytkownik: patrz tabela Tryb KPR punkt 5.

- wejście w stan administrowania KPR.
- W trybie administrowania KPR jest możliwe:

dodanie użytkownika o numerze 0 (użytkownik jednogodzinny) i 1-50, z kodem 1 - 8 cyfr, oraz przyznanie uprawnień do sterowania zestawem kanałów 0 - 9,

ustawienie nowego kodu użytkownika,

- ustawienie nowego zestawu uprawnień użytkownika,
- usuwanie użytkownika o znanym numerze,
- odczyt numeru użytkownika gdy znany jest KodUżytkownika. Informację stanowią dwie grupy sygnałów buzera. Liczba sygnałów buzera w pierwszej grupie to pierwsza cyfra numeru użytkownika, a liczba sygnałów buzera w drugiej grupie to druga cyfra numeru użytkownika. Zero sygnalizowane jest przedłużonym sygnałem buzera. Np. dwa krótkie, a potem długi sygnał buzera oznacza użytkownika Nr20.
- Ogólna formuła administrowania użytkownikami i ich uprawnieniami:

**«** »3s SS»6s SS SS KodAdmin « SS (stan Administrowania)

#### NrUżytkownika KodUżytkownika V UprawnieniaUżytkownika

Administrowanie jest opisane w tabeli Tryb KPR (pozycje 7-11). Stan administrowania trwa 20s i jest przedłużany o kolejne 20 po każdym naciśnieciu przycisku.

 $\triangleright$  Podczas administrowania naciskanie przez 3s przycisku  $\mathcal G$ z sygnałem błędu SB ( $\heartsuit$ »3s SB) przerywa wprowadzanie danych i KPR pozostaje w stanie administrowania przez 20s.

 $\triangleright$ W stanie administrowania naciśnięcie w dowolnym momencie przycisku  $\mathcal D$  lub 20s bezczynności powoduje wyjście KPR ze stanu administrowania i przejście KPR do normalnej pracy z HK.

#### 3.4. Rejestracja kanałóW

Rozkazy kanałów (0-9) klawiatury muszą zostać zarejestrowane w stosownych odbiornikach. Żeby zarejestrować kanał klawiatury w odbiorniku należy wprowadzić odbiornik (zgodnie z instrukcją danego odbiornika) w stan rejestracji nadajnika i wysłać transmisje radiową odpowiedniego kanału.

Tryb KPR - kod rejestrujący kanał zostaje wysłany po rozkazie: KodAdmin NrK(0 - 9)  $\bigotimes$  » », np: 123456783  $\bigotimes$  » »

Rozkaz wysyłany jest tak długo jak przyciśnięty jest przycisk  $\mathcal G$ . nie dużej jednak niż 15s.

Tryb PR - kod rejestrujący kanał wysłany jest tak długo jak przyciśnięty jest przycisk 0...9, nie dużej jednak niż 15s.

# **SKRÓTY** EXodAdmin - Kod Administora - od 1 do 8 cyfr.

KodUżytkownika - od 1 do 8 cyfr

HK - Hymn Kibica - to dwa długie, cztery krótkie sygnały buzera - sygnalizacja przejścia z administrowania do normalnej pracy. SS - Sygnał Sukcesu - dwa szybkie sygnały buzera + zielony LED.

SB - Sygnał Błędu - długi sygnał buzera + czerwony LED.

- NrUżytkownika Numer Użytkownika liczba 0 i od 1 do 50.
- NrK Numer Kanału dowolny przycisk od 0 do 9.
- »3s Naciskanie przycisku przez 3s.
- » » Naciskanie przycisku z emisją radiową.

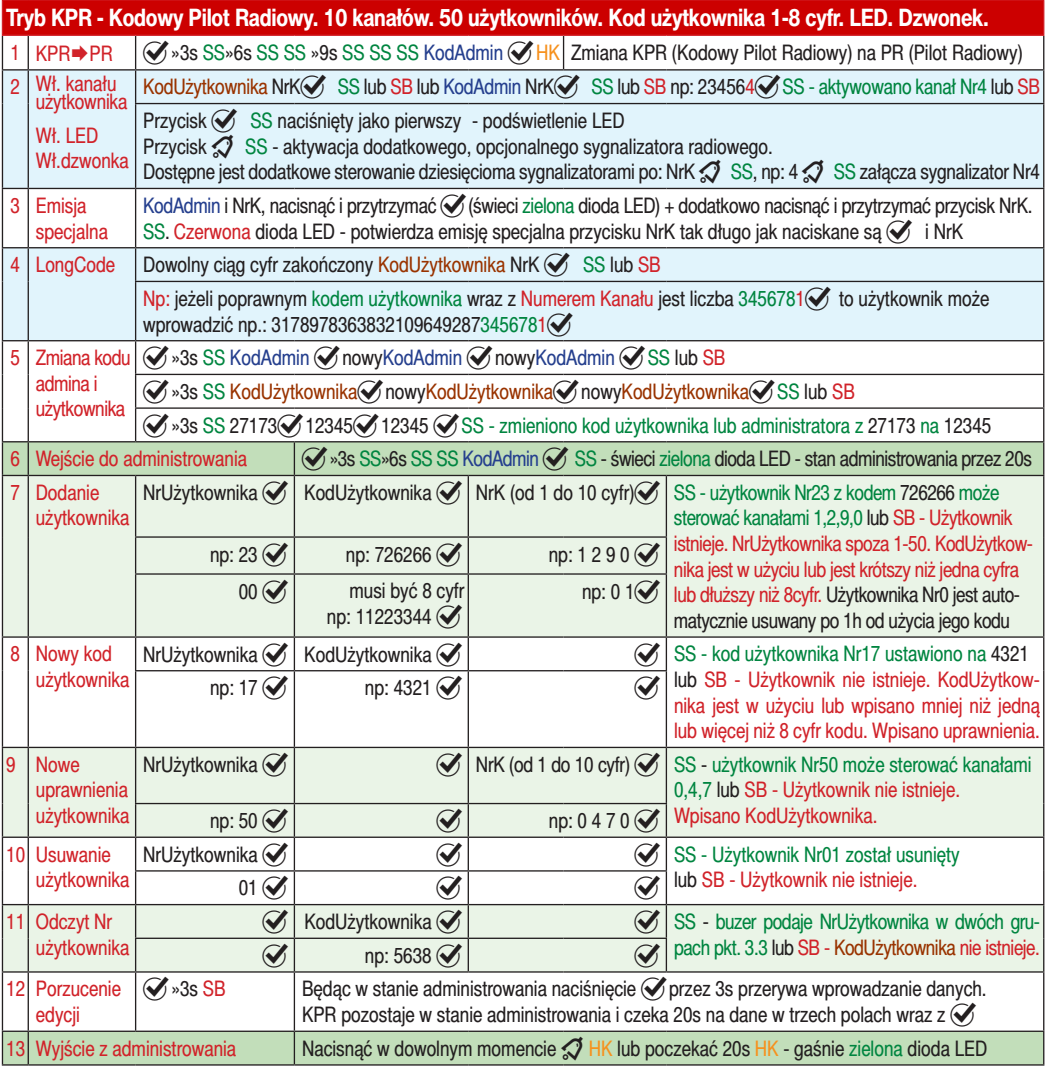

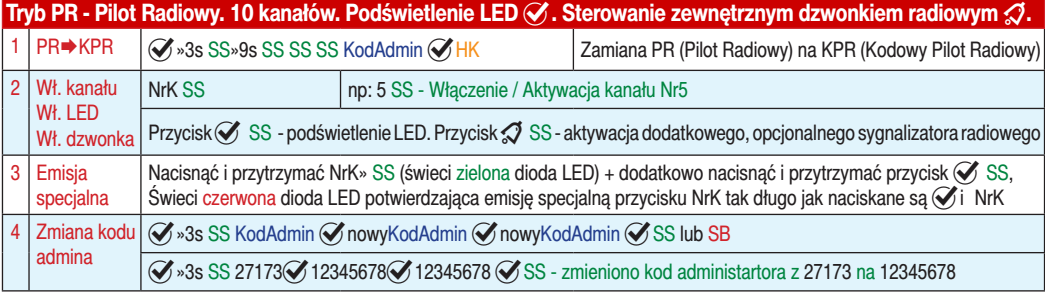

## 3.5. Wysyłanie emsji specjalnej

Niektóre systemy kodowania wymagają do rejestracji w odbiorniku wysłania emisji specjalnej, Seeda, klucza rejestracyjnego, itp. Wysyłanie emisji specjalnej w trybie KPR.

Wprowadzić kod administratora, numer kanału którego emisję specjalną chcemy wysłać, następnie nacisnąć i przytrzymać przycisk  $\mathcal G$ , świeci zielona dioda LED, i dodatkowo nacisnąć numer wcześniej wybranego kanału, miga czerwona dioda LED potwierdzająca wysyłanie emisii specialnei.

Wysyłanie emisji specjalnej w trybie PR. Nacisnąć i przytrzymać przycisk, którego emisję specjalną chcemy wysłać, świeci zielona dioda LED i dodatkowo nacisnąć i przytrzymać przycisk $\mathcal G$ , świeci czerwona dioda LED potwierdzająca wysyłanie emisji specjalnej.

## 3.6. Rejestracja DZWONKA

 $\blacktriangleright$  Tryb PR. Żeby zarejestrować przycisk dzwonkowy  $\mathcal D$  klawiatury w trybie PR $\oslash$  w sygnalizatorze, należy na sygnalizatorze nacisnąć i trzymąć przycisk odtwarzania wybranej melodii > do momentu gdy zapali się dioda LED sygnalizatora, wtedy należy zwolnić przycisk >. Następnie niezwłocznie nacisnąć i trzymać przycisk dzwonka  $\mathcal D$  klawiatury do momentu gdy dioda LED sygnalizatora zacznie migać, potwierdzając rejestrację przycisku dzwonka klawiatury w sygnalizatorze.

 $\triangleright$  Tryb KPR. Żeby zarejestrować przycisk dzwonkowy  $\mathcal O$  lub przycisk dzwonkowy NrK $\mathcal O$  klawiatury w trybie KPR w sygnalizatorze, należy na sygnalizatorze nacisnąć i trzymać przycisk odtwarzania wybranej melodii > do momentu gdy zapali się dioda LED sygnalizatora, wtedy należy zwolnić przycisk >. Następnie niezwłocznie nacisnąć i trzymać przycisk dzwonka  $\mathcal D$  lub NrK $\mathcal D$  klawiatury do momentu gdy dioda LED sygnalizatora zacznie migać, potwierdzając rejestrację przycisku dzwonka klawiatury w sygnalizatorze.

Sygnalizator może zapamiętać kilka przycisków dzwonkowych  $\bigcirc$  i NrK $\bigcirc$  różnych klawiatur KSR w obu trybach.

# 4. Dane techniczne

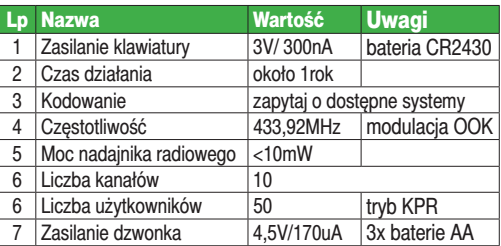

# 5. Gwarancja

**Gwarancja** obejmuje urządzenie nabyte na terytorium Polski i trwa 3 lata od daty jego produkcji. Jeżeli w ciągu 3 lat od daty produkcji wystąpią usterki w jego działaniu z przyczyn zależnych od producenta, zostaną one bezpłatnie usunięte lub urządzenie zostanie wymienione na nowe. Wykonanie naprawy gwarancyjnej ani wymiana urządzenia w ramach gwarancji, nie powodują przedłużenia terminu gwarancji.

#### **Gwarancja producenta nie obejmuje:**

uszkodzeń mechanicznych, uszkodzeń termicznych, zalania, uszkodzeń wynikających z aktywności silnych pól, w tym pól elektromagnetycznych, przepięć elektrycznych, z ingerencji użytkownika oraz z normalnego zużycia w ramach normalnej pracy. Odpowiedzialność producenta ograniczona jest do detalicznej wartości urządzenia wskazanej w cenniku producenta obowiązującym w dniu zgłoszenia reklamacji. Producent nie odpowiada za utratę, uszkodzenie lub zniszczenie urządzenia wynikłe z innych przyczyn, niż wady w nim tkwiące, oraz nie odpowiada za szkody spowodowane wadami produktu.

W szczególności uprawnienia z tytułu gwarancji nie obejmują prawa do domagania się zwrotu utraconych zysków w związku z awarią urządzenia. Gwarancja na sprzedany towar nie wyłącza, nie ogranicza ani nie zawiesza uprawnień konsumenckich wynikających z przepisów bezwzględnie obowiązujących.

Urządzenie należy odesłać wraz z kartą gwarancyjną i wypełnionym formularzem reklamacyjnym (do pobrania na

www.proxima.pl w zakładce do pobrania) na adres firmy.

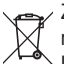

Zabrania się wyrzucania tego urządzenia razem z odpadami domowymi. Według dyrektywy WEEE obowiązującej w UE, to urządzenie podlega selektywnej zbiórce.

UPROSZCZONA DEKLARACJA ZGODNOŚCI UE:

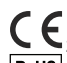

Proxima sp.j. niniejszym oświadcza, że klawiatura KSR jest zgodna z dyrektywą 2014/53/UE.

RoHS Pełny tekst deklaracji zgodności UE jest dostępny pod adresem internetowym: www.proxima.pl

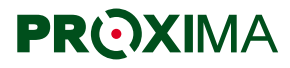

PROXIMA 87-100 Toruń ul. Polna 23A, tel. 56 660 2000 www.proxima.pl